# **CEAC121**

## 1. Назначение и состав устройства

Устройство предназначено для управления и контроля напряжений быстрых источников питания в системах управления ускорительных комплексов, а также как универсальный ЦАП/АЦП широкого применения.

Состав устройства:

- 16-разрядный двухполярный ЦАП;
- 12 канальный АЦП
- 4 канальный выходной регистр с гальванически изолированными выходами;
- 4 канальный входной регистр с гальванически изолированными входами;

- CANBUS интерфейс, по которому осуществляется связь устройства с управляющей ЭВМ;

- встроенный микропроцессор.

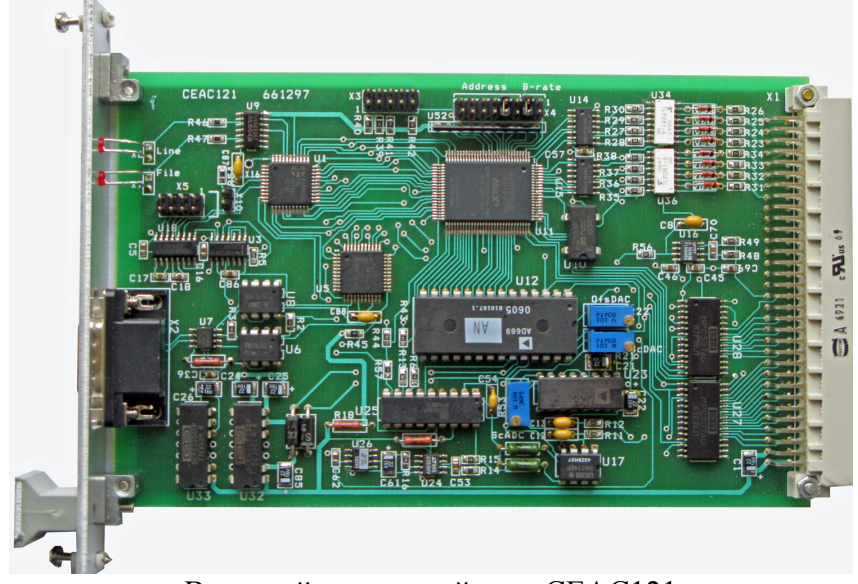

Внешний вид устройства. CEAC121

С точки зрения пользователя ЦАП может трактоваться либо как обычный цифроаналоговый преобразователь, либо как генератор функций. В процессоре может содержаться таблица для ЦАПа, по которой устройство формирует изменяющееся напряжение методом кусочно-линейной интерполяции. Все ЦАПы на линии CANBUS могут стартоваться одновременно широковещательной посылкой и с неопределенностью около 100 мкс изменять напряжения/токи соответствующих каналов источников питания ускорительного комплекса.

АЦП может работать в различных режимах. Основным режимом является режим многоканальных измерений. В этом режиме устройство сканирует заранее заданные каналы, измеряет напряжения на них, запоминает их в памяти и выдает данные в линию (если это было задано). Для исследования поведения источников напряжения во времени используется режим непрерывных одноканальных измерений (режим цифрового осциллографа). В этом режиме устройство проводит измерения одного входного канала с заданным временем измерения и выдает эти измерения в линию. Для расследования аварийных ситуаций может

быть использован режим постоянной регистрации («самописца»). В этом режиме прибор постоянно измеряет выбранный канал и измеренные значения складывает во внутренний кольцевой буфер на 128 измерений. В любой момент управляющая ЭВМ может прервать этот режим, считать значение указателя кольцевого буфера и просмотреть динамику измеряемой величины во время, предшествующее прерыванию. Фактически, два последних режима являются одним. Различаются они только пометкой в режиме, которая и определяет различие поведения прибора. Информация либо выдается наружу, либо складывается в память.

Существует специальный режим записи одного канала во внутреннюю память синхронно с исполнением файла – «режим сопровождения файла». Этот режим описан отдельно.

Все либо часть АЦП на линии CANBUS могут стартоваться в многоканальном режиме одновременно широковещательной посылкой. Это реализовано с помощью механизма меток. При указании режима многоканальной работы, пользователь может определить метку. При получении команды группового старта, поле метки в этой команде должно совпасть с ранее записанной меткой многоканального режима. Команды остановки существуют только индивидуальные, либо общие, групповые стопы в протоколе не предусмотрены.

Аппаратно измеритель устройства реализован на микросхеме сигма-дельта АЦП и 12 канального двухпроводного аналогового мультиплексора. Все входы гальванически не изолированы между собой. Устройство предназначено для встраивания в стойки источников питания. Питание осуществляется от внешнего источника +5В (5%).

# 2. Основные параметры устройства:

- 1. Разрядность АЦП 24 бит.
- 2. Разрешающая способность АЦП 24 бит.
- 3. Эффективное количество разрядов АЦП (ограниченное шумами) от 15бит (при времени измерения 1 мс) до 20 бит (при временах измерения 20 мсек и более).
- 4. Смещение нуля АЦП в диапазоне температур не более- 50 мкВ.
- 5. Точность АЦП (при времени интегрирования 20 мсек или больше) во всем диапазоне температур не менее - 0.003%
- 6. Точность АЦП (при времени интегрирования 1 мсек) во всем диапазоне температур не менее - 0.1%
- 7. Диапазон входных напряжений АЦП ±10В.
- 8. Входной ток АЦП не более 1 нА.
- 9. Допустимое синфазное напряжение АЦП 10.5 В.
- 10. Подавление синфазной помехи АЦП не менее- 75 дб.
- 11. Время измерения АЦП от 1 мс до 160 мс.
- 12. Разрядность ЦАПа 16 бит.
- 13. Время установления ЦАПа на полную точность 100 мксек.
- 14. Точность во всем диапазоне температур 0.05%
- 15. Выходное напряжение ±10 В.
- 16. Сопротивление нагрузки не ниже 10 КОм.
- 17. Временной квант при формировании выходного напряжения по таблице 100 мксек.
- 18. Количество файлов для формирования выходного напряжения -1.
- 19. Количество точек для линейной интерполяции в файле- 40.
- 20. Точность внутренних часов 0.01% (взаимосогласованность изменения напряжений в различных блоках при одновременном исполнении файлов).
- 21. Неопределенность времени начала работы по файлу после получения команды старта 100 мксек.
- 22. Неопределенность привязки АЦП в режиме «сопровождения файла» с включенным флагом жесткой синхронизации не хуже - 50 мксек.
- 23. Каналов выходного регистра 4.
- 24. Коммутируемое напряжение 50 В.
- 25. Коммутируемый ток  $5\div 10$  мА.
- 26. Каналов входного регистра 4.
- 27. Входное напряжение для входного регистра 2.5-6.0 В.
- 28. Входное сопротивление входного регистра 510 Ом.
- 29. Допустимое напряжение для гальванической изоляции регистров 1500 В.
- 30. Крутизна температурного датчика 1.9 мВ/°С (типичное).
- 31. Напряжение с температурного датчика при +25 °С 0.56 В  $\pm 10\%$ .
- 32. CANBUS совместим с ISO 11898-24V (микросхема PCA82C251), приемо-передатчик гальванически изолирован от устройства.
- 33. Скорости обмена 1000, 500, 250 и 125 Кбод (определяется перемычками в устройстве).
- 34. Напряжение питания блока +5 В.
- 35. Потребляемый ток во всех режимах менее 0,8 А (номинал 0,6 А). Источник питания при включении должен кратковременно обеспечивать выходной ток не менее 1,2 А.
- 36. Высота модуля 3U.
- 37. Глубина модуля 160 мм.

# 3. Подключение устройства

Устройство CEAC121 выполнено в стандарте евромеханики. На передней панели расположен коммуникационный разъем типа DB9M для подключения к линии CANBUS и два светодиода. Светодиоды индицируют обмен с линией и исполнение таблицы. Подключение к каналам управления и контроля осуществляется по задней панели, на которой расположен разъем типа DIN 41612. Входы и выходы аналоговых напряжений, выводы входного и выходного регистров устройства подключены к контактам этого разъема.

# 3.1. Перемычки

Устройство CEAC121 имеет только один набор перемычек (джамперов)- Х4.

X4 включает в себя 8 перемычек (джамперов), шесть из которых определяют номер устройства в линии (используются при формировании идентификатора сообщения), а две перемычки задают скорость связи.

Расположение перемычек указано ниже, на рисунке печатной платы.

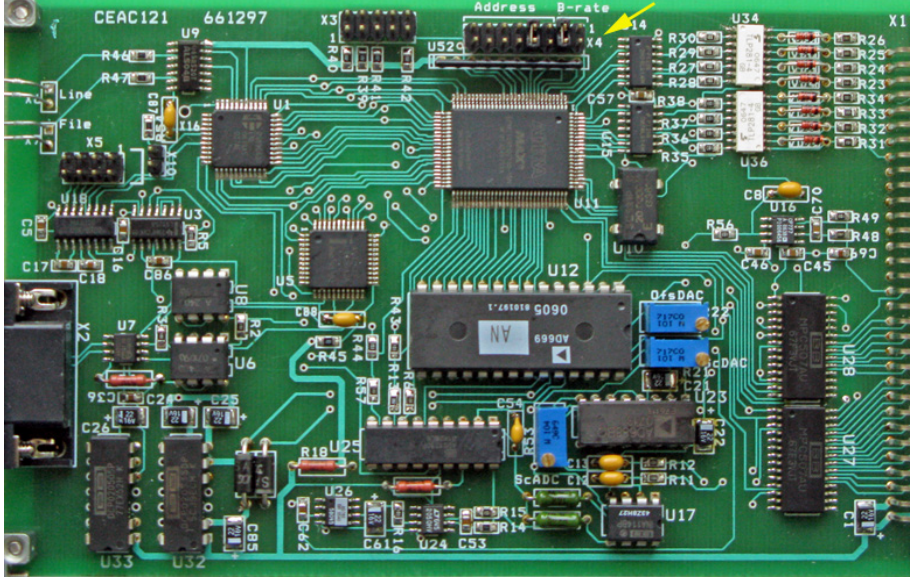

Расположение перемычек на печатной плате

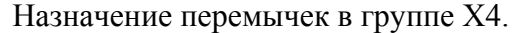

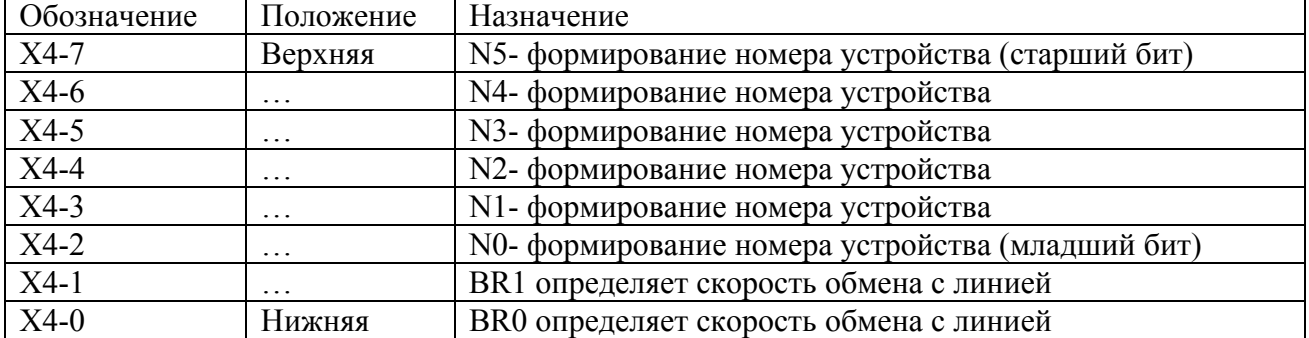

Перемычки N5…N0 определяют номер устройства, который используется для формировании идентификатора при обмене сообщениями с CANBUSом (более подробно это описано в главе ПРОТОКОЛ). Замкнутая перемычка интерпретируется как логический 0, а разомкнутая- как логическая 1.

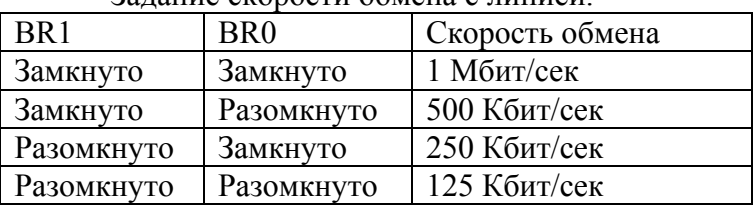

Задание скорости обмена с линией.

# **ПРИМЕЧАНИЯ:**

1. CANBUS является общей шиной и установка неправильной скорости приведет не только к отсутствию связи с данным блоком, но и к помехам с его стороны для других устройств.

2. К линии могут быть подключены устройства с одинаковым номером, формально это является вполне законным. Однако, это неизбежно приведет к целому ряду недоразумений и поэтому строго не рекомендуется.

# 3.2 Передняя панель.

На передней панели расположены:

Светодиод **Line**

Светодиод **File**

Разъем **CANbus**

Светодиод **Line** включается на время обработки сообщений из линии и в линию.

Светодиод **File** включается процедурой обработки таблиц (интерполяции). Таким образом, горящий светодиод индицирует процесс автономного изменения выходного напряжения.

После включения питания блок мигает всеми светодиодами.

Разъем **CANbus** предназначен для подключения устройства к линии. Используется разъем типа DB9M. Ниже приводится таблица соединения блока с линией.

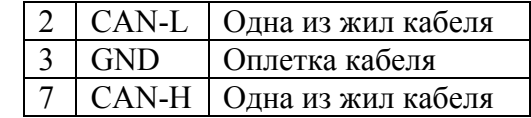

В качестве соединительного кабеля CANBUS устройств используется витая пара с общим экраном с волновым сопротивлением 120 Ом. Эта линия должна иметь согласующие сопротивления на обоих концах общего кабеля.

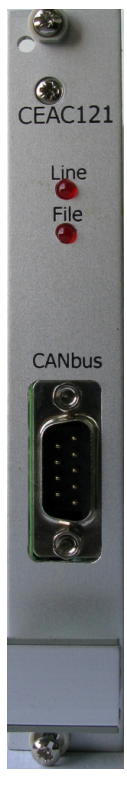

# 3.3 Соединительный разъем.

Входные и выходные сигналы подаются к блоку с помощью разъема типа DIN 41612. И аналоговые и цифровые сигналы разведены на этот разъем.

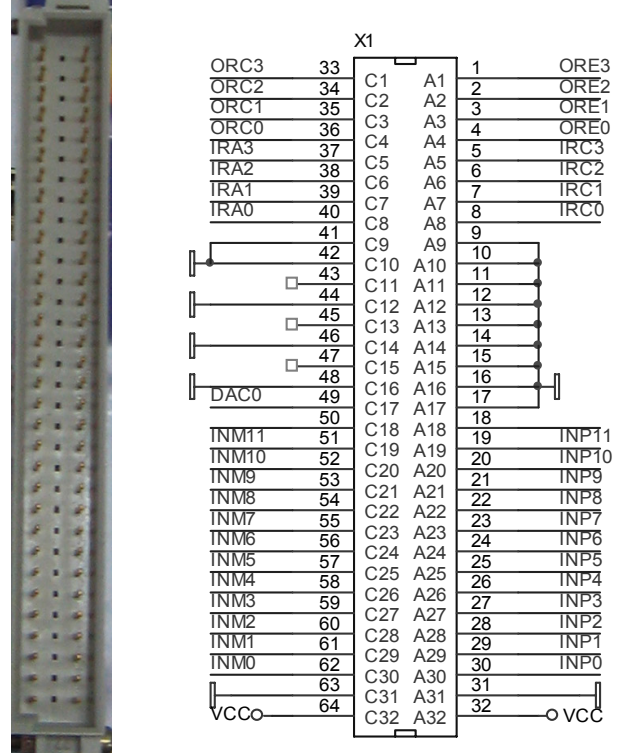

На разъем выведены 12 двухпроводных аналоговых входа многоканального АЦП и выход ЦАПа. Соединение с источником (приемником) сигнала рекомендуется осуществлять витыми парами. Мнемоника обозначений следующая:

INPx обозначает вход неинвертирующий номер x, INMx обозначает вход инвертирующий номер x.

Кроме того на разъем выведены каналы входного и выходного регистров. По этому же разъему осуществляется питание блока от внешнего источника питания. Блок использует только одно внешнее питание напряжением +5В (5%). Ниже приводится фрагмент принципиальной схемы, показывающий выполнение каналов входного и выходного регистров. Оба регистра выполнены с гальванической развязкой, которая реализована с

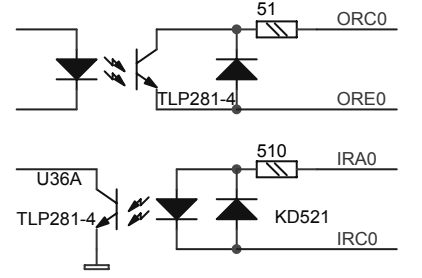

помощью оптронов.

Входной регистр предназначен для индикации внешнего цифрового напряжения или тока. Допустимый диапазон входных напряжений от 3В до 12В. Допустимый диапазон входного тока от 4мА до 20 мА. Не подключенный вход входного регистра (отсутствие тока в светодиоде) считается логическим нулем.

Выходной регистр выполнен на транзисторных оптронах. Запись нуля в выходной регистр соответствует

прекращению тока в выходном ключе (закрытие транзистора).

## 4. ФУНКЦИОНИРОВАНИЕ устройства CEAC121

Как уже упоминалось ранее, устройство содержит многоканальный АЦП, одноканальный ЦАП, входной регистр, выходной регистр и микропроцессор, который интегрирует все составляющие и осуществляет связь с внешним управляющим компьютером посредством CANBUS. Логически входной и выходной регистры отделены от АЦП и ЦАП и управляются отдельными посылками от ЭВМ. После включения питания, микропроцессор заносит в ЦАП код, соответствующий нулевому напряжению, а в выходной регистр нулевое значение и высылает в линию сообщение со своими атрибутами. Кроме этого АЦП переводиться в режим многоканальных измерений каналов с 0 по 15-й с временем интегрирования 20 мсек и без выдачи данных в линию. Это позволяет в ряде приложений обойтись без процедуры инициализации АЦП.

Ниже описываются основные возможности и особенности использования цифроаналогового и аналого-цифрового преобразователей.

#### 4.1. Цифроаналоговый преобразователь CEAC121

При низких требованиях к точности управления оконечным устройством, подключение ЦАПа может быть выполнено достаточно небрежно. Однако, если требуется низкая погрешность управления, подключение должно быть выполнено корректно. Цифроаналоговый преобразователь имеет общую «землю» со всеми остальными ресурсами устройства. Для корректного приведения сигнала ЦАПа в оконечное устройство следует использовать дифференциальный съем сигнала с выходных клемм ЦАПа и его персональной «земли». Ниже приводится схема корректного подключения ЦАПа к управляемому устройству. Для снятия ряда типичных вопросов, на схеме показано устройство выходного буферного каскада ЦАПа.

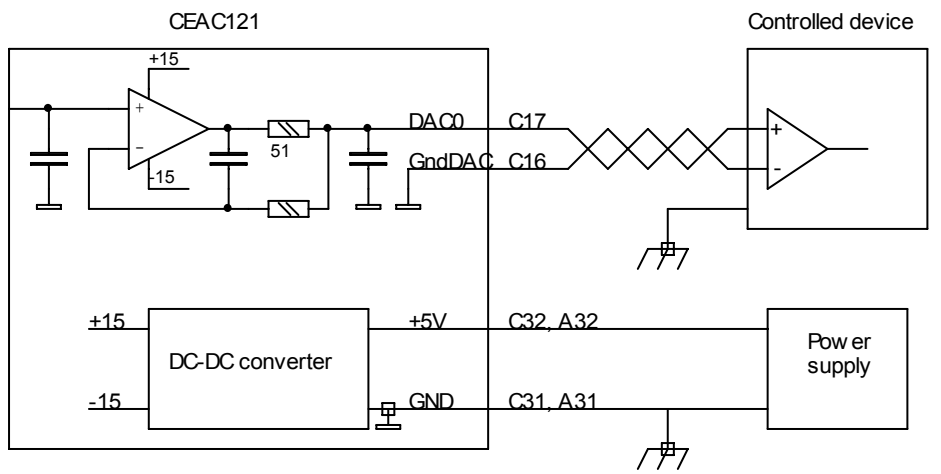

Цифроаналоговый преобразователь может использоваться как «простой ЦАП», когда полученный код немедленно преобразуется в выходное напряжение. Этот режим работы очевиден и не требует комментариев.

При работе устройства в режиме функционального генератора (табличной работе, файловой работе) ЭВМ записывает в память устройства файл, описывающий поведение выходного напряжения во времени. При запросе исполнения записанного файла встроенный микропроцессор считывает этот файл последовательно, вычисляет напряжение в текущей временной точке и заносит соответствующий код в ЦАП. Квант времени составляет 100 мксек, т.е. каждые 100 мксек напряжение на выходе ЦАПа изменяется (или сохраняется предыдущее). В устройстве используется метод линейной интерполяции. ЭВМ описывает ряд временных точек, а микропроцессор вычисляет промежуточные значения. Такой подход позволяет уменьшить передаваемый объем информации для описания длинных процессов.

Файл интерпретируется не как набор абсолютных значений напряжений, а как набор изменений текущих значений. Это означает, что если программа потеряла контекст управления, то она должна прописать корректное значение в аккумулятор ЦАПа до запуска исполнения файла.

Устройство может хранить в памяти только один файл, описывающий кривую напряжения. Файл начинает исполняться блоком по специальной команде. Кроме адресных команд, протокол обмена предусматривает старт исполнения файлов безадресной посылкой. Такая посылка может стартовать одновременно все устройства либо их часть. Чтобы обеспечить возможность старта группы устройств, файлы снабжаются идентификатором. Этот же идентификатор передается в безадресной команде. Таким образом, осуществляется старт исполнения файлов группы приборов содержащих файлы с одинаковыми метками.

Файл устроен следующим образом:

- 1. Идентификатор файла
- 2. Длина файла (формируется самим устройством)
- 3. Записи (рекорды)

Запись определяет изменение напряжения во времени. Каждая запись состоит из количества инкрементов и значения инкремента (код). При обработке записи процессор каждые 100 мксек прибавляет к коду ЦАПа величину инкремента и вычитает единицу из счетчика инкрементов. После исчерпания счетчика инкрементов, процессор выбирает из файла следующую запись и обрабатывает ее. После исчерпания файла, процесс прекращается автоматически.

ЦАП имеет аккумулятор в памяти процессора. Размер аккумулятора- 4 байта (32 бита). Два старших байта аккумулятора каждые 100 мксек пересылаются в микросхему ЦАПа, преобразуясь в напряжение на выходе. Младшие два байта используются только при работе с файлами для обеспечения точного формирования выходного напряжения. Если не используется работа с файлами, то содержимым младших байтов можно пренебречь.

Исполняемый файл может быть приостановлен, в этом состоянии выходные напряжения могут быть подкорректированы (записью в аккумуляторы), может быть подправлен и исполняемый файл (следующие исполняемые записи) командой адресной записи, затем исполнение может быть продолжено из текущей временной точки, либо со следующей ступени.

#### **УСТРОЙСТВО файла и комментарии**

Устройство может содержать один файл с 40 записей (рекордов). Служебная информация хранится и передается отдельно (идентификатор файла и его длина).

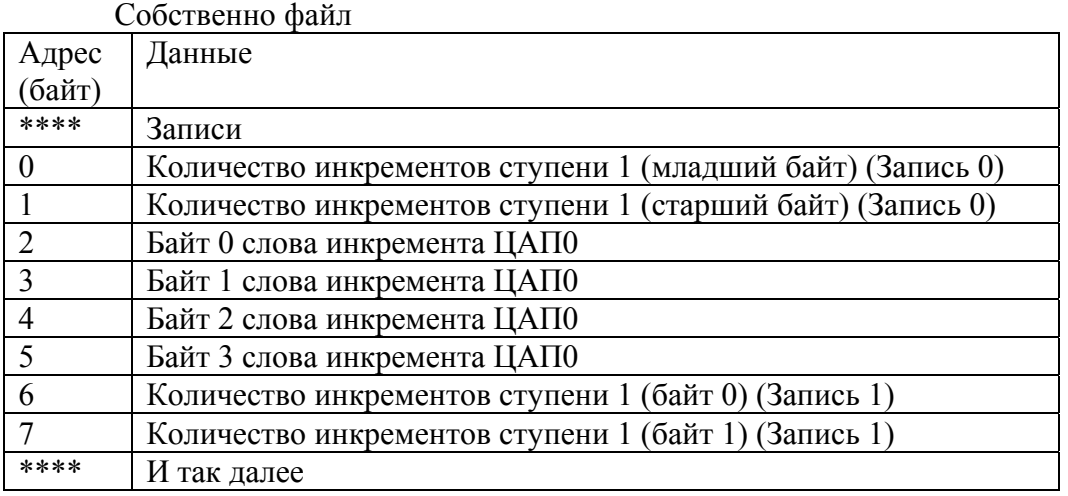

После старта ЦАПа в режиме обработки файла, устройство производит следующие действия:

1. Через оговоренное время (100 мксек) прибавляет к этому значению кода ЦАПа величину инкремента и загружает результат в ЦАП.

2. Пункт 1 исполняется столько раз, сколько инкрементов указано в этой записи.

3. Если таблица не исчерпана, указатель переключается на значение инкремента из следующей записи и далее соответственно пунктам 1 и 2.

#### **ЗАГРУЗКА файла.**

Файл интерпретируется как файл с последовательным доступом при его заполнении и как файл с произвольным доступом при чтении. При команде создания файла он стирается и становится доступен для записи. Все записи укладываются последовательно. Когда объем файла исчерпан, последующие записи игнорируются. Закрытие файла прекращает доступ к записи в него. Создание нового файла, закрывает предыдущий открытый. Команда закрытия файла может быть использована для проверки наличия в устройстве соответствующего файла.

Всего в памяти устройства может содержаться 1 файл, который содержит описания до 40 ступеней.

#### **Примечания:**

1. Кодировка ЦАПов прямая (сплошная), минимальному коду соответствует минимальное напряжение, максимальному- максимальное. Ниже приводится соответствие кодов и напряжений для биполярного включения.

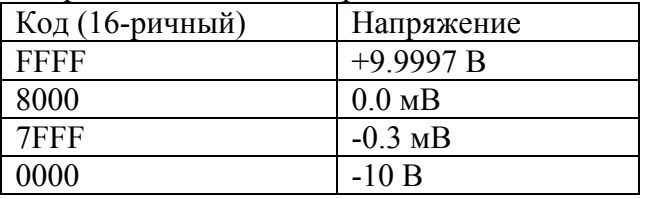

2. При формировании и вычислении значения инкремента следует учитывать, что процессор суммирует код напряжения и значение инкремента как целые беззнаковые числа. Для увеличения кода на две единицы значение инкремента должно составлять 0002, а для уменьшения на одну единицу значение инкремента должно быть FFFF. Отсюда следствие: если значение инкремента равно нулю, то в данной записи напряжение в канале не будет изменяться (нечто вроде программной паузы).

3. Счетчик инкремента имеет размерность 2 байта. Код 0 процессор интерпретирует как 65536.

4. Размер файла составляет 0,25 Кбайт и может содержать около 40 записей.

Ниже приводится осциллограмма изменения выходного напряжения ЦАПа при переключении от нулевого напряжения до значения +8 В.

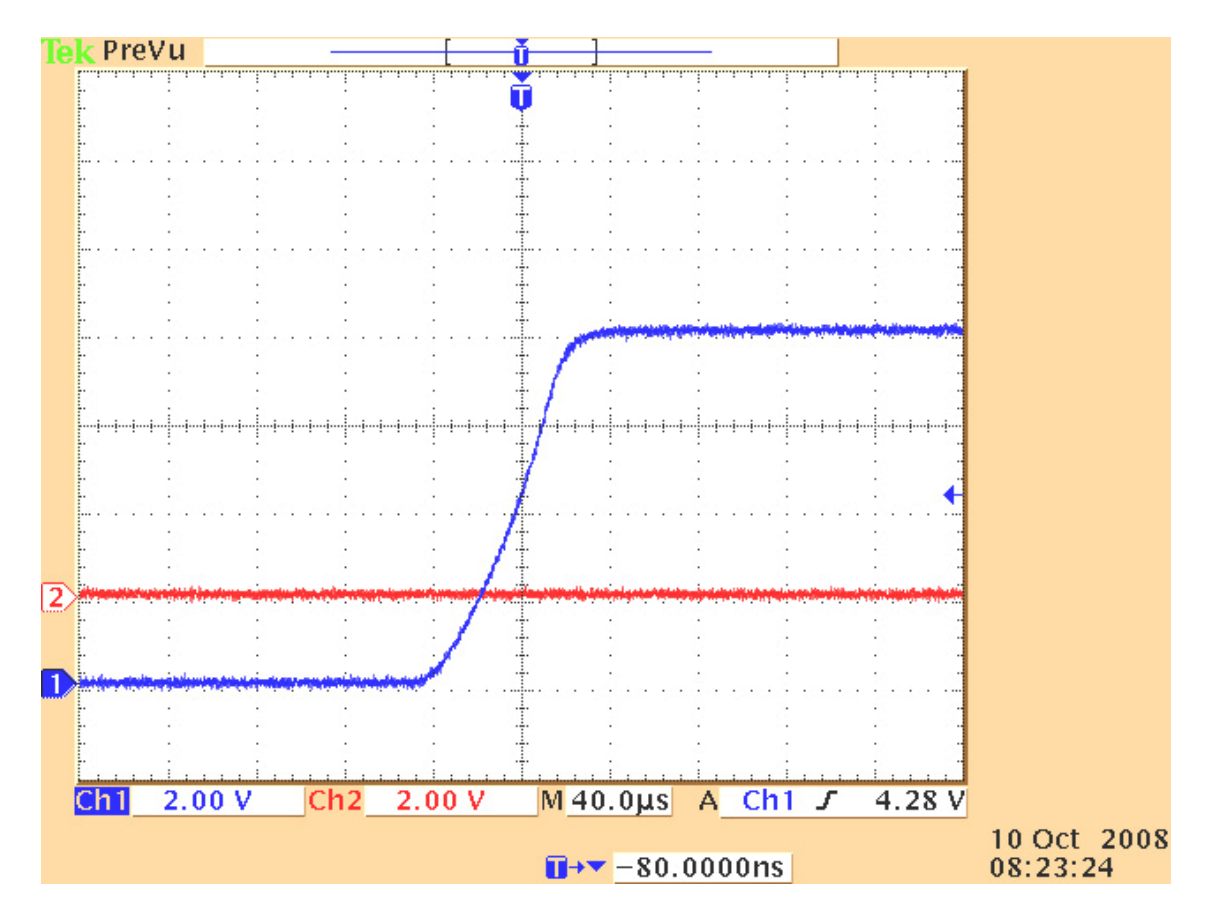

Осциллограмма выходного напряжения ЦАПа при формировании синусоидального напряжения по записям в файле (из 40 отрезков).<br>Tek Stop

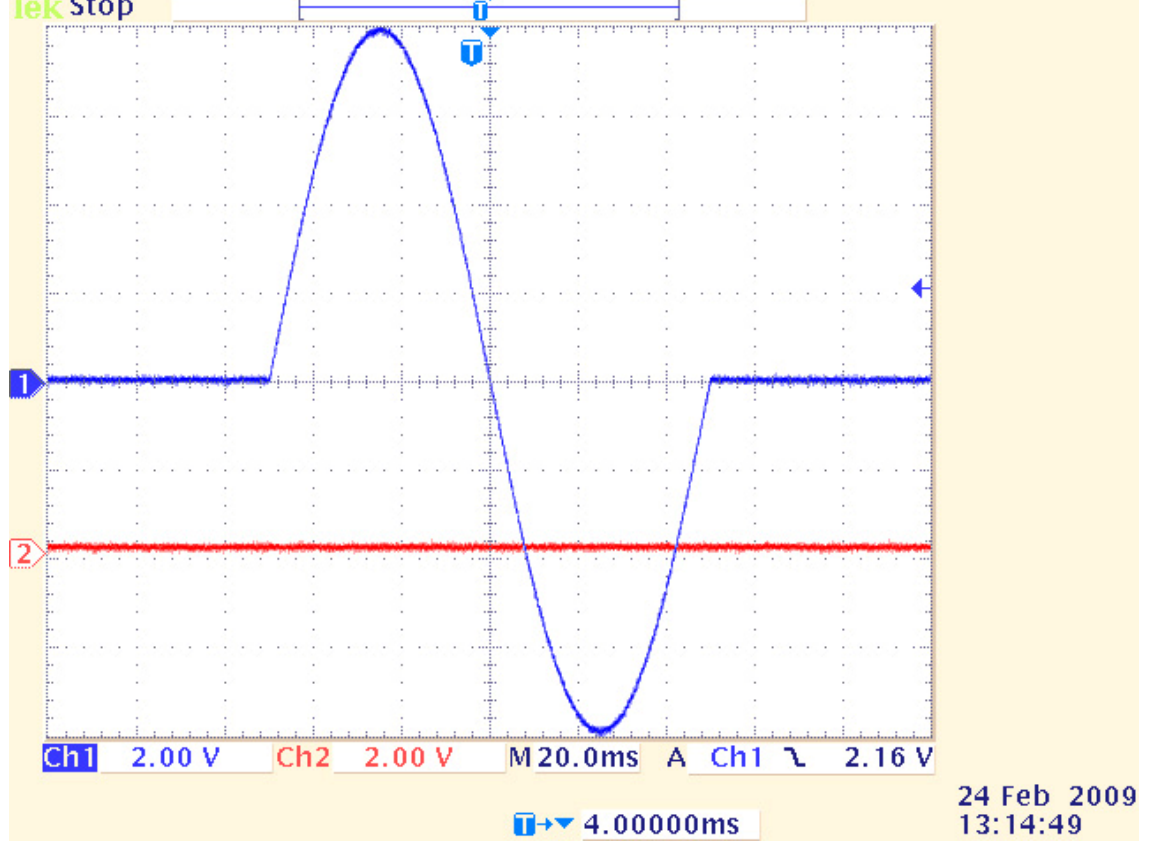

### 4.2. Аналого-цифровой преобразователь CEAC121

Аналогово-цифровой преобразователь устройства CEAC121 ориентирован на трехпроводные измерения. Корректное соединение с источником измеряемого сигнала осуществить поможет схема, приведенная ниже.

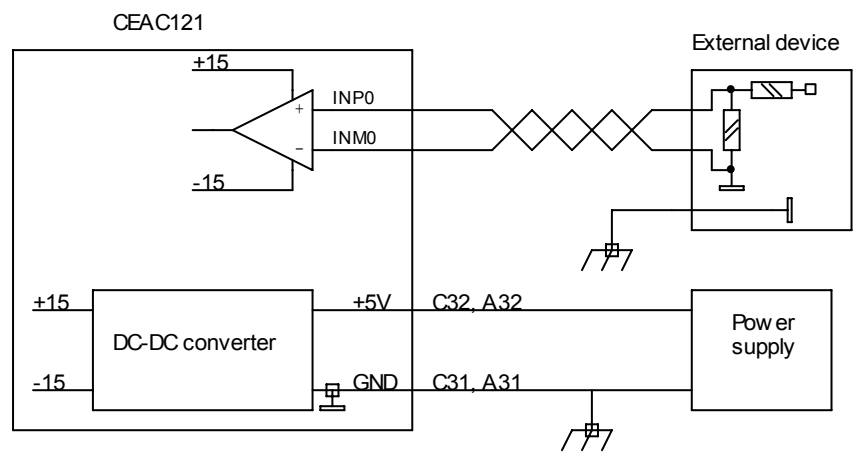

Измеритель состоит из собственно АЦП, опорного источника, и аналогового мультиплексора. В приборе использована микросхема сигма-дельта АЦП, которая имеет ряд специфических особенностей, накладывающая отпечаток на функции прибора в целом. Для лучшего понимания функционирования прибора эти особенности нужно знать.

Сигма-дельта преобразователи обеспечивают высокую разрешающую способность и низкий уровень шумов, но обладают низкой стабильностью. Для компенсации этого недостатка используется процедура калибровки. В приборе CEAC121 процедуры калибровки выполняются скрытым от пользователя образом, но они требуют значительных затрат времени и приводят к задержкам в выдаче измеренного значения.

Сигма-дельта преобразователи используют сложную цифровую обработку сигнала и корректно обрабатывают только медленно изменяющиеся сигналы. При скачкообразном изменении сигнала (или изменении на неизвестную величину), что имеет место при многоканальных измерениях, первые вычисленные коды являются недостоверными. В приборе это учитывается и при многоканальных измерениях недостоверные (или предположительно недостоверные) значения аннулируются.

Вышеописанные особенности приводят к двум следствиям. Во первых, при указании времени измерения, например 20 мсек, в одноканальном режиме данные будут поступать именно с таким интервалом, т.е. через 20 мсек. В случае многоканальных измерений, после изменения номера канала первых четыре измерения будут аннулироваться внутренним процессором, т.е. данные будут выдаваться через 100 мсек. Второе следствие вызвано необходимостью калибровки измерителя. Калибровка производится перед началом одноканальных измерений один раз, а для многоканальных измерений калибровка производится в начале каждого цикла сканирования. Процедура калибровки приводит к задержке измерений примерно на 11-12 циклов (на 240 мсек для 20 мсек измерений).

Полезно также учитывать, что прибор эффективно подавляет помехи с периодом повторения кратным времени измерения (и более высокочастотные). По этой причине не рекомендуется устанавливать время измерения менее 20 мсек.

Измеритель может работать в нескольких основных режимах, как это уже упоминалась. Основным режимом работы является режим многоканальных измерений. В этот режим устройство переводится пакетом 1. В информационных полях пакета детализируется режим измерений. Указывается начальный и конечный номера измеряемых каналов, время измерения, указывается одиночный цикл, либо бесконечное сканирование, указывается, выдавать ли информацию в линию или только запоминать во внутреннем буфере и метка для управления групповыми командами.

При многоканальных измерениях прибор сначала проводит процедуру калибровки, затем поочередно проводит измерения на указанных каналах. Все измеренные значения укладываются во внутреннюю память и, если это отмечено, выдаются в линию. Если данные в линию не выдавались (впрочем, даже если и выдавались) последние измеренные данные можно запросить из памяти прибора. Каждый входной канал имеет свою персональную ячейку в памяти и при запросе значения напряжения измеренного ранее, в линию отправляется содержимое соответствующей ячейки памяти. Если этот канал никогда не измерялся, то прибор выведет наружу неопределенное значение. После измерения последнего канала в списке, прибор либо начинает всю процедуру сначала (начиная с калибровки) для случая бесконечных измерений, либо переходит в режим покоя. Если режим был помечен ненулевым значением метки, то широковещательной командой можно одновременно стартовать измерения всех приборов с таким же значением метки. Это позволяет производить относительно синхронные измерения различными измерителями.

Следует напомнить, что в многоканальном режиме данные выдаются в пять раз реже, чем это следует из заданного времени измерения.

Для исследования динамики источников питания может оказаться полезным осциллографический режим. В этом режиме пакетом 2 задается номер измеряемого канала, время измерения и дополнительные биты, модифицирующие режим. Прибор проводит процедуру калибровки, затем начинает непрерывно измерять сигнал. Период выдачи измеренных данных совпадает с заданным временем измерения. В любое время исполнение этого режима можно прервать пакетом 0. Измеренные данные могут использоваться прибором различным образом. Если в модификаторе команды указано, что данные должны выдаваться в линию, то прибор выдает их в линию, но во внутреннюю память не записывает. В этом случае анализируется бит одиночного измерения.

Если в управляющем пакете указано что выдавать информацию наружу не требуется, то бит разового измерения игнорируется, а информация записывается во внутренний кольцевой буфер до получения команды остановки (либо перезаписи режима измерений). Эти данные можно считать наружу соответствующей командой (пакет 4). Текущее положение указателя внутреннего буфера можно запросить командой запроса статуса прибора. Счетчик измеряется не в байтах, а в единицах измерений.

Ниже приводятся осциллограммы, характеризующие шумовые характеристики измерителя. «Картинки» снимались в одноканальном (осциллографическом) режиме (2048 отсчетов) при нулевом входном сигнале и при различных временах интегрирования. Очевидно, шумы при времени 1 мсек заметно выше, чем при времени интегрирования 20 мсек. При больших временах интегрирования величина шумов меньше не становится.

Независимо от времени интегрирования, в многоканальном режиме измерений уровень шумов несколько выше. Это вызвано тем обстоятельством, что в каждом цикле измерений производится цикл калибровки измерителя, шумы которой суммируются с последующими измерениями.

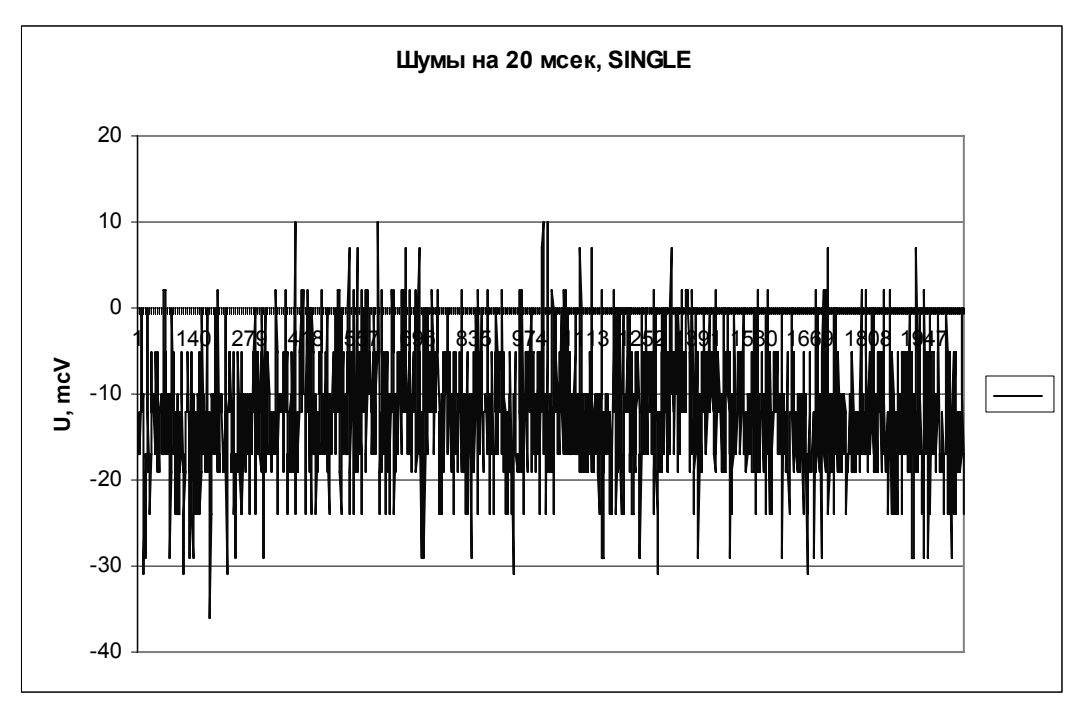

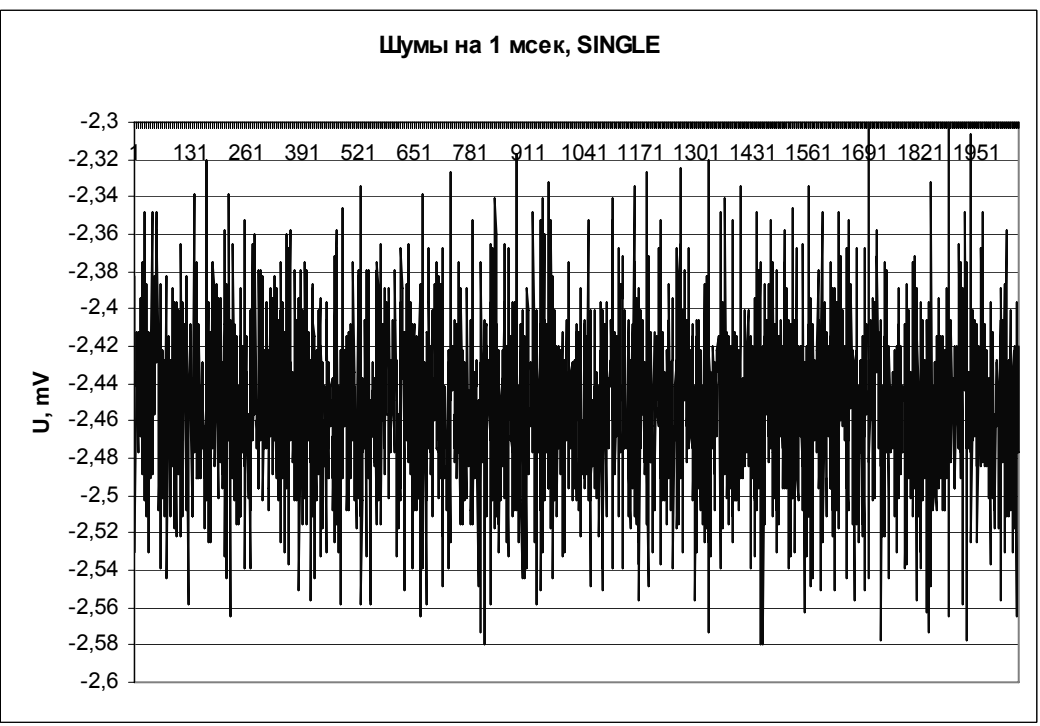

# 4.3. Режим «сопровождения файла» АЦП CEAC121

Существует специфический режим измерителя- «сопровождение файла». В этом режиме АЦП измеряет напряжение с одного из входов и записывает эти значения во внутреннюю память в процессе исполнения файла. Существует команда подготовки, переводящая АЦП в этот режим. По получению этой команды микроконтроллер производит калибровку измерительного тракта, подключает к АЦП указанный канал, производит процедуру калибровки АЦП и больше ничего не делает. При получении команды «старт исполнения старта» разрешается запись измеряемых значений во внутренний буфер (либо до завершения файла, либо до исчерпания буфера). Записанные значения можно считать соответствующей командой.

Следует помнить, что в этом режиме калибровка не производится никогда, кроме момента включения режима. Если предполагается нахождение блока в этом режиме долгое время, то для гарантирования качественных измерений следует время от времени инициировать процедуру калибровки программно. Для этого достаточно повторить команду E2 (включение режима «сопровождения файла»).

На время калибровки АЦП использовать его для «сопровождения файла» невозможно. Соответственно, команда E2 должна подаваться за заметное время до начала старта исполнения файла.

Команда включения/выключения режима «сопровождения файла» имеет дополнительные спецификаторы, которые определяют номер регистрируемого канала, период дискретизации, формат записи (256 двухбайтовых значений либо 128 трехбайтовых), необходимость жесткой синхронизации измерителя.

Двухбайтовый формат записи полезен при измерении изменяющегося напряжения. В этом случае динамические ошибки измерителя не позволят обеспечить высокую точность, поэтому предпочтительно увеличить эффективную длину буфера. Если же требуется высокая точность измерений (например, при измерении «полочки» тока магнитных элементов после завершения цикла ускорения), то рекомендуется использовать трехбайтовый формат записи и использовать время интегрирования 20 мсек (или больше) для гарантированного подавления помех с частотой питающей сети. При записи данных в двухбайтовом формате, при передаче информации в линию формат информации совпадает с трехбайтовым, только младший байт передается нулевым. Это позволяет обрабатывать данные в компьютере единым образом.

Существуют некоторые тонкости и для синхронизации АЦП и ЦАПа. Микросхема АЦП устроена таким образом, что измерения производятся непрерывно. При сброшенном бите жесткой синхронизации, во внутренний буфер режима записывается следующее текущее измерение после начала процедуры обработки файла. Естественно, неопределенность момента измерения составляет величину, равную величине времени интегрирования.

Для синхронных измерений необходимо в команде E2 уставить бит «жесткой синхронизации». В этом случае, при получении команды старта исполнения файла, процессор производит сброс регистров микросхемы АЦП. Это имеет два следствия. Вопервых, следующее измерение появится (и, соответственно, запишется во внутренний буфер) через время, равное времени интегрирования (с неопределенностью менее 50 мксек). Во-вторых, первые три измерения являются недостоверными и не имеющими никакого отношения к реальным значениям. Тем не менее, для уменьшения различных недоразумений эти значения тоже записываются в буферную память.

И последнее, что полезно упомянуть об этом режиме. Запись АЦП во внутреннюю память производится либо до исчерпания памяти (128 или 256 измерений, в зависимости от спецификатора режима) либо до завершения процедуры исполнения файла. В этом случае полезно знать объем фактически записанных данных. В сообщении FD поле Lsteps содержит количество записанных измерений если уставлен бит «сопровождения файла» и погашен бит «файл исполняется». Это сообщение высылается по завершении файла, либо по запросы с линии.

Рассмотрим динамические характеристики измерителя в этом режиме. В справочных данных на микросхемы сигма-дельта АЦП обычно пишется, что при заметном изменении входного напряжения, первые несколько (в зависимости от типа микросхемы) измерений должны быть отброшены как недостоверные. Все последующие измерения проводились, измеряя сигнал собственного ЦАПа, работающего в режиме функционального генератора.

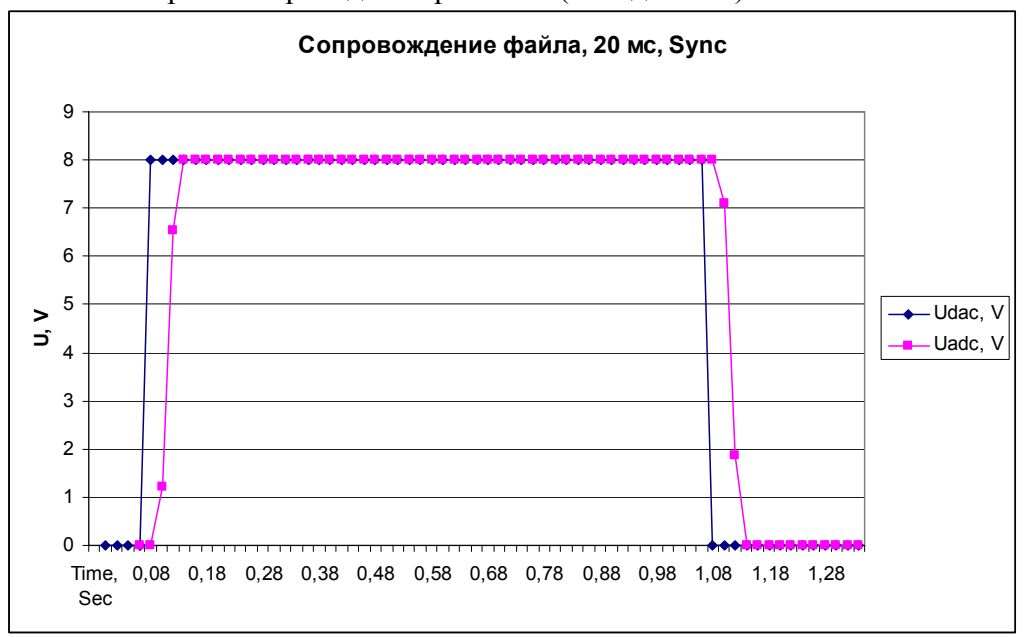

Измерение перепада напряжения (от 0 до +8 В).

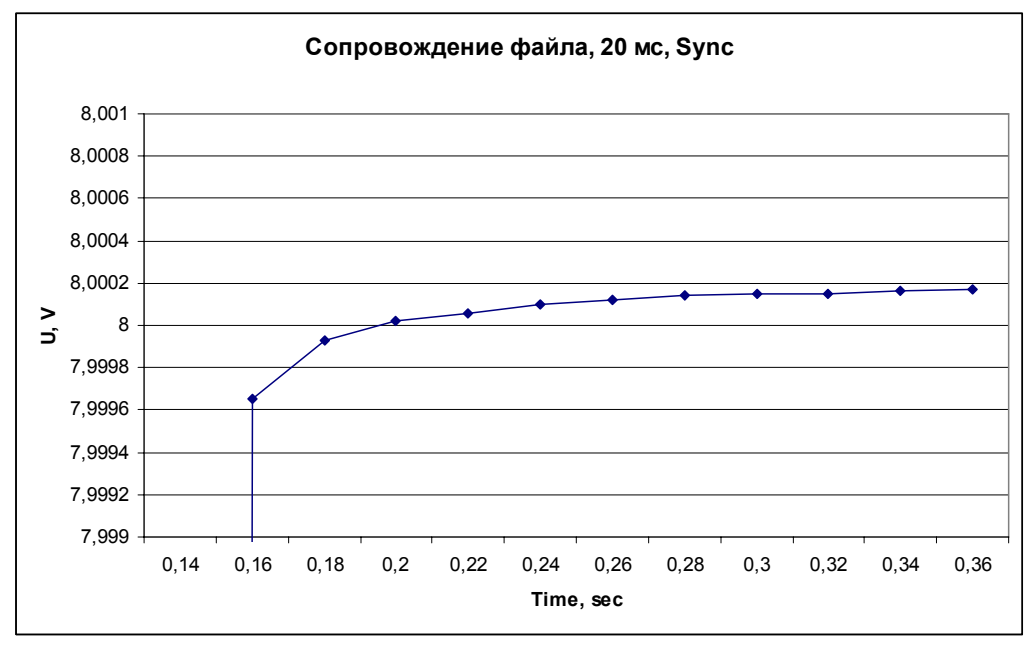

Сигнал на выходе ЦАПа (и, соответственно, на входе АЦП) генерировал следующий сигнал: первые 100 мсек напряжение равно 0 В, в момент времени 100 мсек напряжение становится равным +8 В. Первая картинка иллюстрирует входной сигнал и измеренное значение в полном масштабе, а вторая картинка показывает выход измеренного значения на полную точность. Видно, что первые два измерения (в 120 и 140 мсек) значительно отличаются от входного напряжения и только третье измерение (момент 160 мсек) обладает приемлемой точностью. Более подробно это можно рассмотреть в исходных данных, фрагмент которых приводится ниже.

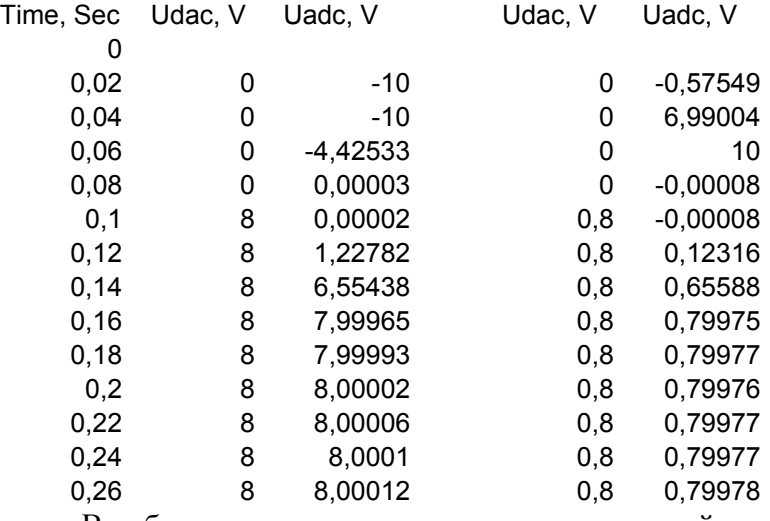

В таблице приводятся результаты измерений скачка напряжения на 8 В и на 0.8 В. Видно, что недостоверными являются те же первые два измерения, правда выход на точность происходит быстрее.

Из таблицы видно также, что первые три измерения АЦП в режиме жесткой синхронизации не имеют связи с реальностью, как и упоминалось ранее.

Рассмотрим обработку пилообразного входного напряжения.

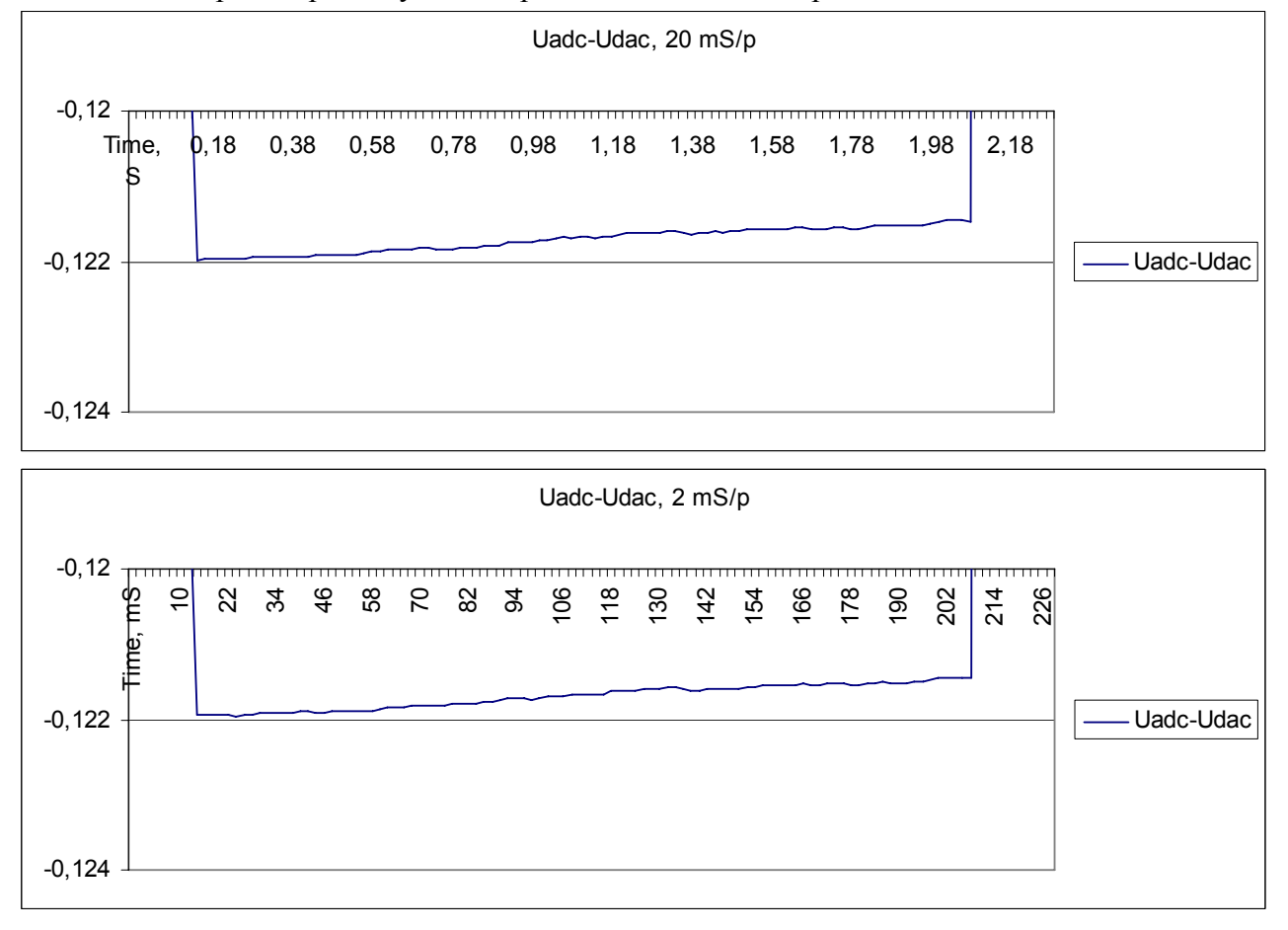

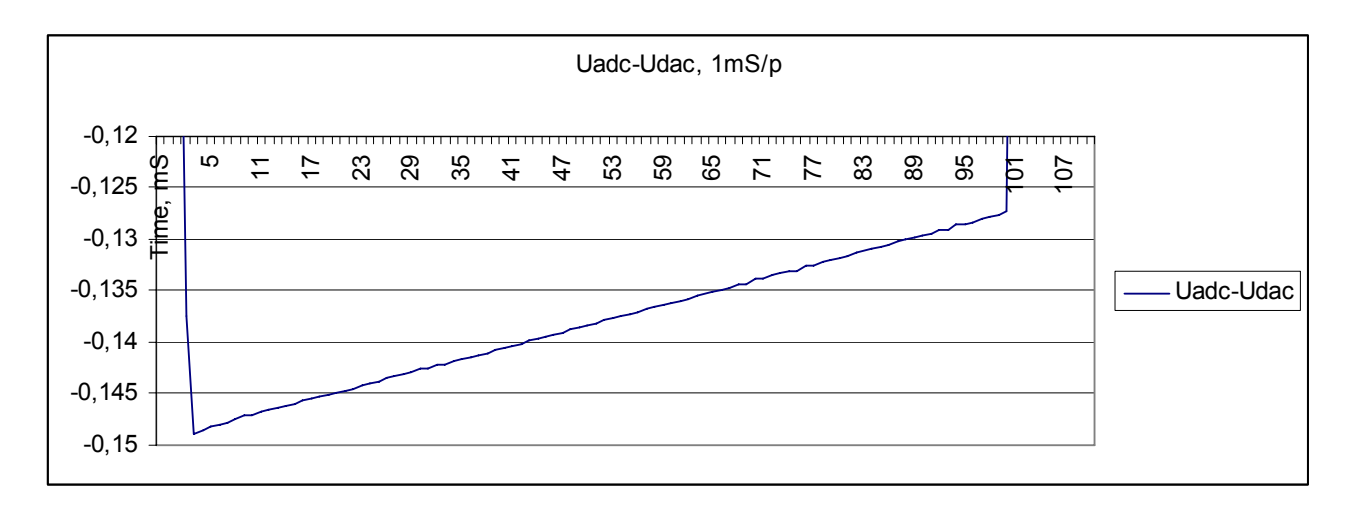

На рисунках приведена разность между текущим входным напряжением и измеренным. Измерения производились при времени интегрирования 1, 2 и 20 мсек на отсчет. Скорость изменения измеряемого напряжения изменялась и в обоих случаях была с точки зрения АЦП одинаковой- от нуля до +8В напряжение изменялось за 100 измерений АЦП. Как видно из графиков ошибка измерений в обоих случаях выглядит одинаково и соответствует запаздыванию примерно на полтора измерения.

Большой наклон кривой разности на пределе 1 мсек объясняется тем, что ЦАП изменяет свое напряжение через 100 мксек, а время интегрирования равно не 1 мсек, а 1.0016 мсек. Аналогично выглядит график для времени 5 мсек.

| Time, |       |            | Uadc-      | Time,           |             |            | Uadc-      | Time,          |           |            | Uadc-      |
|-------|-------|------------|------------|-----------------|-------------|------------|------------|----------------|-----------|------------|------------|
| S     | Udac  | Uadc       | Udac       | mS              | Udac        | Uadc       | Udac       | mS             | Udac      | Uadc       | Udac       |
| 0     | 0     |            |            | 0               | 0           |            |            | 0              | 0         |            |            |
| 0,02  | 0     | $-10$      |            | 2               | 0           | $-10$      |            |                | 0         | 10         |            |
| 0,04  | 0     | 10         |            | 4               | 0           | 10         |            | $\overline{2}$ | 0         | 10         |            |
| 0,06  | 0     | 10         |            | 6               | 0           | 10         |            | 3              | $\pmb{0}$ | -10        |            |
| 0,08  | 0     | $-0,00025$ | $-0,00025$ | 8               | $\mathbf 0$ | $-0,00023$ | $-0,00023$ | 4              | 0         | $-0,00019$ | $-0,00019$ |
| 0,1   | 0     | $-0,00024$ | $-0,00024$ | 10              | 0           | $-0,00023$ | $-0,00023$ | 5              | 0         | $-0,00026$ | $-0,00026$ |
| 0,12  | 0,08  | 0,00281    | $-0,07719$ | 12 <sub>2</sub> | 0,08        | 0,00283    | $-0,07717$ | 6              | 0,08      | 0,00051    | $-0,07949$ |
| 0,14  | 0, 16 | 0,04167    | $-0,11833$ | 14              | 0, 16       | 0,0417     | $-0,1183$  | 7              | 0, 16     | 0,0226     | $-0,1374$  |
| 0, 16 | 0,24  | 0,11802    | $-0,12198$ | 16              | 0,24        | 0,11806    | $-0,12194$ | 8              | 0,24      | 0,09109    | $-0,14891$ |
| 0, 18 | 0,32  | 0,19803    | $-0,12197$ | 18              | 0,32        | 0,19807    | $-0,12193$ | 9              | 0,32      | 0,17139    | $-0,14861$ |
| 0,2   | 0,4   | 0,27804    | $-0,12196$ | 20              | 0,4         | 0,27807    | $-0,12193$ | 10             | 0,4       | 0,25178    | $-0,14822$ |
| 0,22  | 0,48  | 0,35804    | $-0,12196$ | 22              | 0,48        | 0,35806    | $-0,12194$ | 11             | 0,48      | 0,33203    | $-0,14797$ |
| 0,24  | 0,56  | 0,43804    | $-0,12196$ | 24              | 0,56        | 0,43805    | $-0,12195$ | 12             | 0,56      | 0,41225    | $-0,14775$ |
| 0,26  | 0,64  | 0,51803    | $-0,12197$ | 26              | 0,64        | 0,51804    | $-0,12196$ | 13             | 0,64      | 0,4926     | $-0,1474$  |
| 0,28  | 0,72  | 0,59804    | $-0,12196$ | 28              | 0,72        | 0,59806    | $-0.12194$ | 14             | 0,72      | 0,57285    | $-0.14715$ |
| 0,3   | 0,8   | 0,67806    | $-0.12194$ | 30              | 0,8         | 0,67807    | $-0.12193$ | 15             | 0,8       | 0.65299    | $-0.14701$ |
| 0,32  | 0,88  | 0,75806    | $-0,12194$ | 32              | 0,88        | 0,75808    | $-0,12192$ | 16             | 0,88      | 0,73325    | $-0,14675$ |
| 0,34  | 0,96  | 0,83807    | $-0,12193$ | 34              | 0,96        | 0,83809    | $-0,12191$ | 17             | 0,96      | 0,81346    | $-0,14654$ |
| 0,36  | 1,04  | 0,91807    | $-0,12193$ | 36              | 1,04        | 0,91809    | $-0,12191$ | 18             | 1,04      | 0,89363    | $-0.14637$ |

Ниже приводится начало таблицы исходных данных.

Ну и, наконец, обработка трапециидального сигнала.

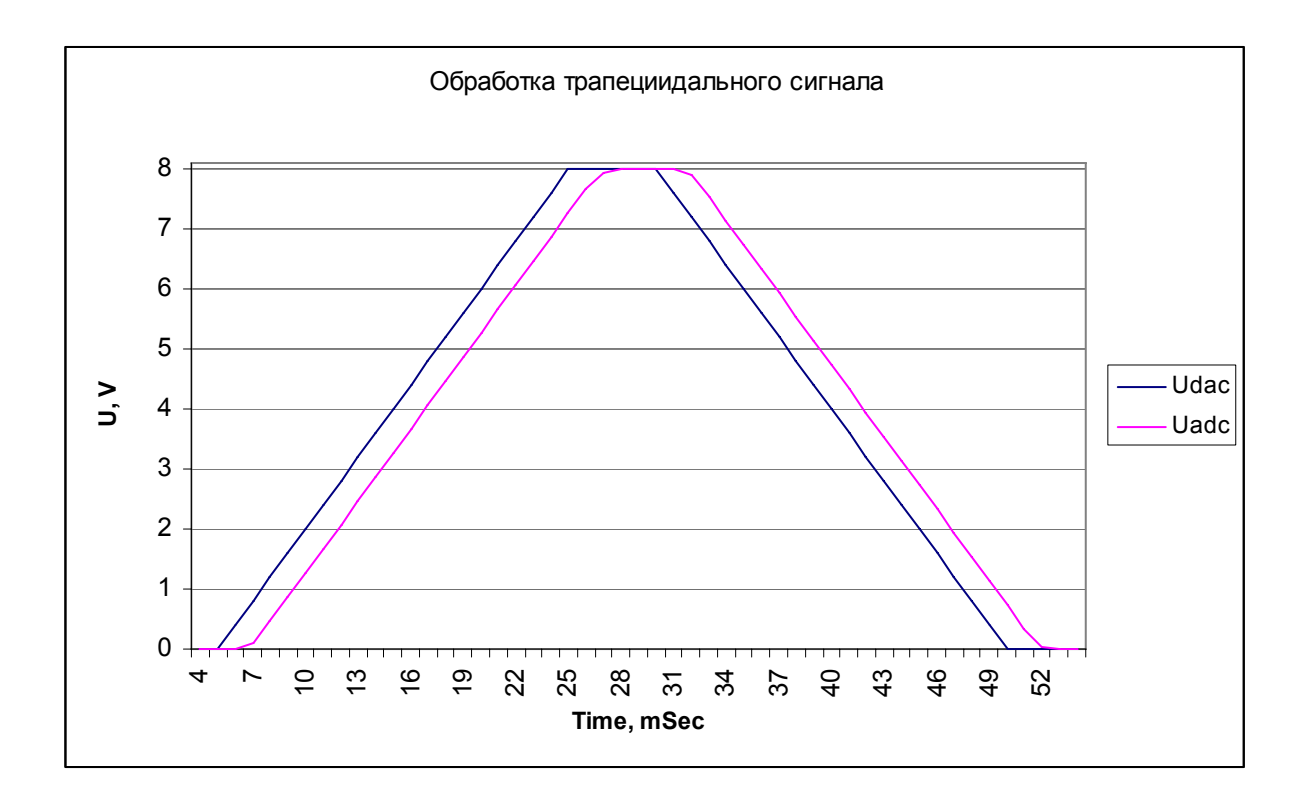

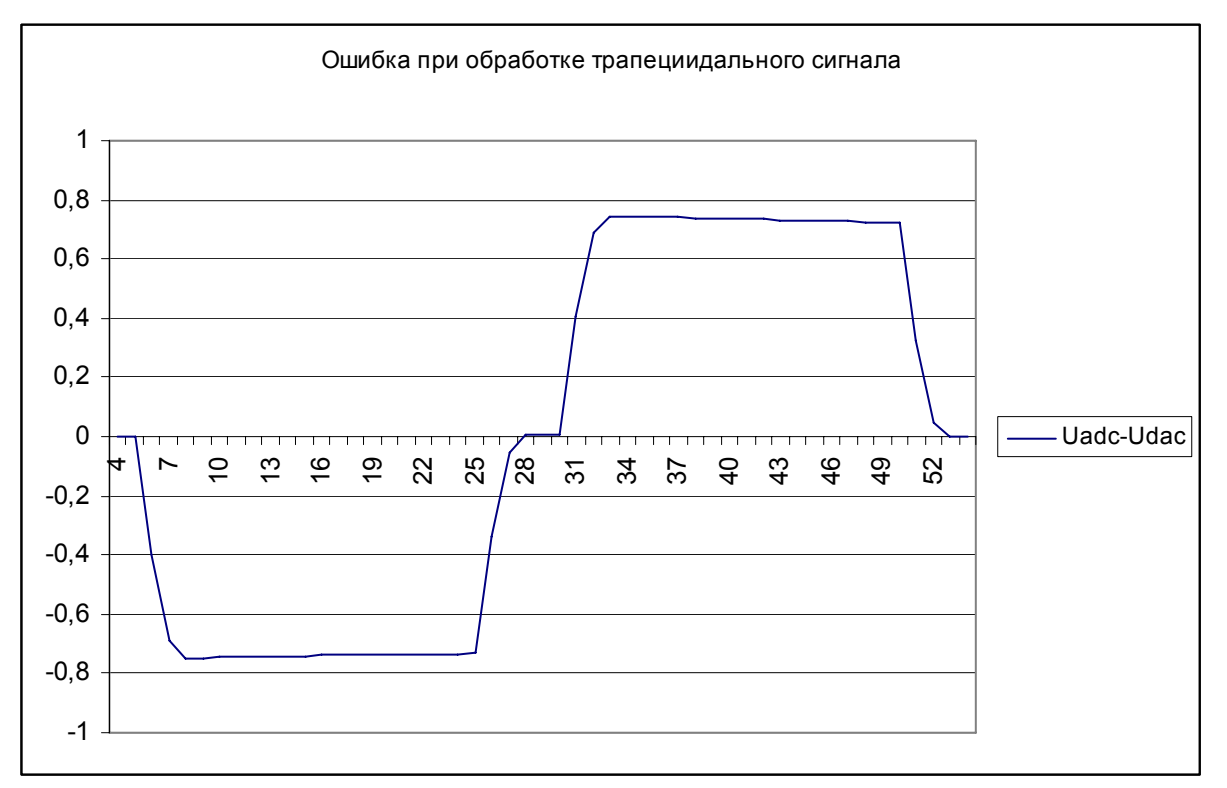

Из графиков видно, что даже довольно быстрые сигналы обрабатываются измерителем с приемлемой точностью. Неплоскостность ошибки на втором графике объясняется тем, что ЦАП изменяет свое напряжение через 100 мксек, а время интегрирования равно не 1 мсек, а 1.0016 мсек.

И последний эксперимент. Был выбран один период синусоиды амплитудой 8 В и длительностью 100 мсек (имитация рабочего цикла бустера HITS). Программа вычисляет файл, загружает его в устройство, стартует, а АЦП обмеряет это напряжение. Синусоида формировалась из 40-ка линейных отрезков. АЦП производил синхронные измерения с временем 1 мсек на отсчет.

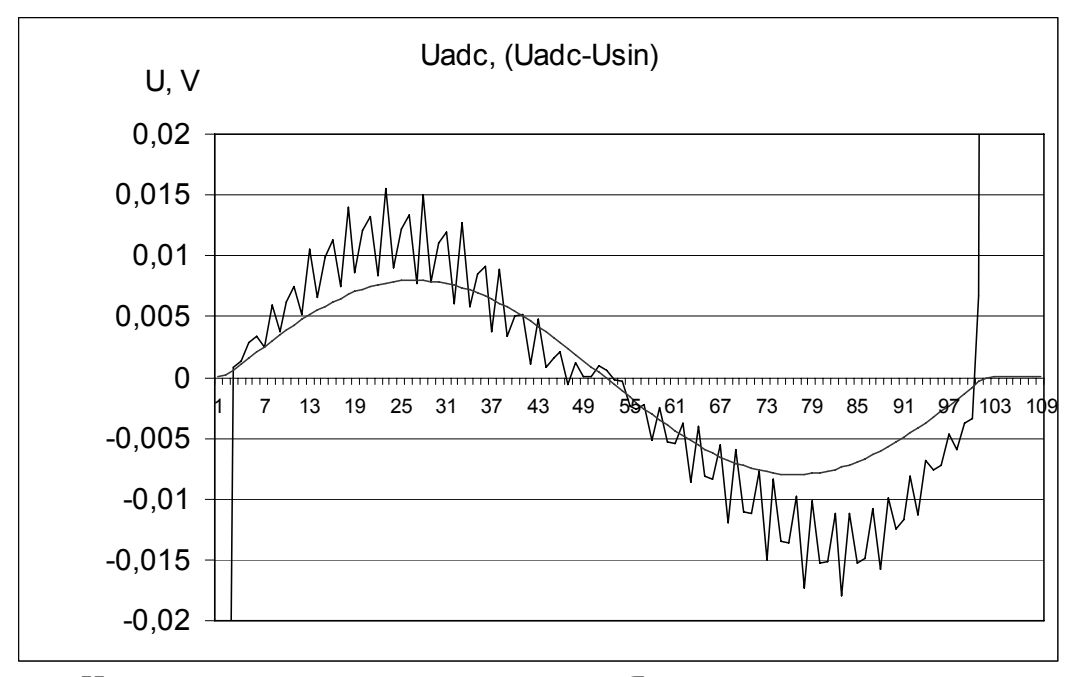

На рисунке приводятся две кривые. Явная синусоида- это значения, измеренные аналого-цифровым преобразователем (сжатые по вертикали). Эта кривая носит вспомогательный характер. Кривая ошибки вычислялась следующим образом- из фактически измеренных значений вычитались теоретические- значения той синусоиды из которой вычислялись задания для ЦАПа. Таким образом, кривая ошибки содержит в себе как ошибки преобразования принятым способом интерполяции, так и ошибки измерений.

Кривая ошибки содержит два явных компонента- синусоидальную составляющую величиной около 0,1% от сигнала и более мелкие «зубчики». Природа первой компоненты становится очевидной, если учесть, что синусоида имитируется прямыми линиями, соединяющими 40 вычисленных точек (т.е. ломаная вписывается внутрь синусоиды) и вспомнить что АЦП является интегрирующим. Если учесть эту погрешность масштаба, то кривая ошибки приобретет следующий вид.

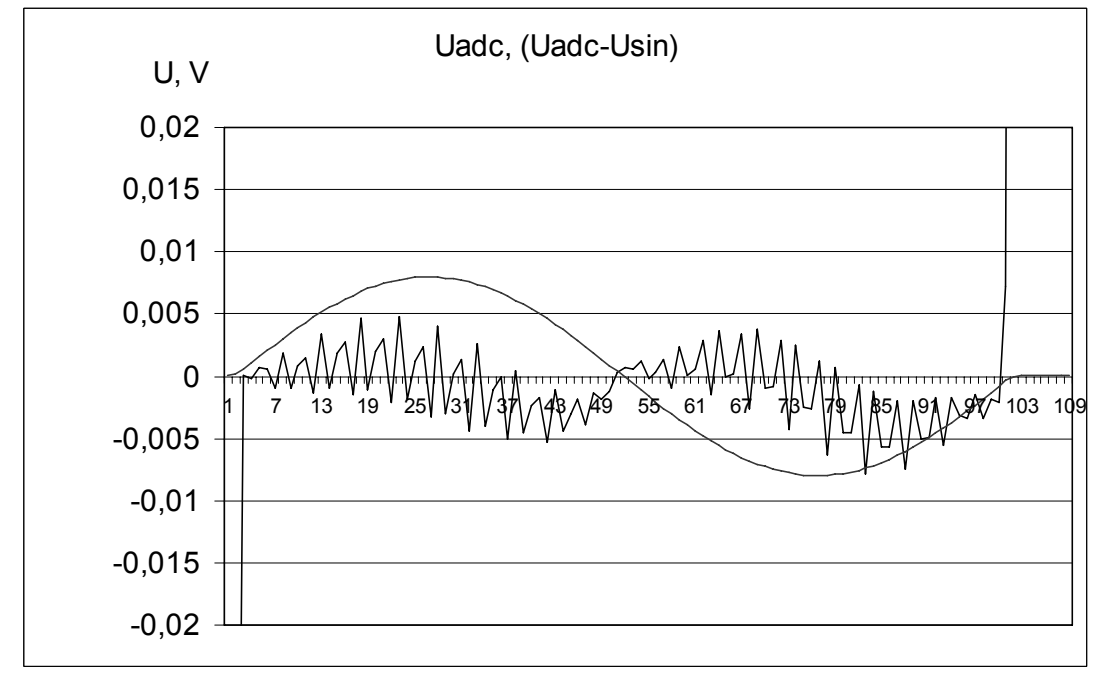

Природа «зубчиков» также вполне очевидна. Синусоида эмулируется отрезками прямых длительностью 2,5 мсек, а время интегрирования АЦП составляет 1 мсек. В зависимости от фаз этих двух периодов получается различная ошибка. Напомним, что из напряжения АЦП вычитается не реальный измеряемый сигнал, а теоретически, тот, который мы пытаемся проэмулировать отрезками прямых. Эти ошибки минимальны там, где синусоида наиболее линейна.

#### **Примечания:**

АЦП устройства имеет фактически 16 измерительных каналов. Для подключения внешних сигналов выделяется 12 входов, а четыре входа имеют внутренние соединения, однако при задании многоканальных (или одноканальных) измерений, можно указывать и скрытые входы. Входной канал 13 подключен к источнику питания устройства, 12-й канал подключен к термодатчику, 15-й канал измеряет нулевое напряжение, а 14-й канал используется для измерения эталонного источника напряжения (калибратора) +10 В. Встроенный термодатчик не предназначен для прецизионных температурных измерений и поэтому он не калибруется. Для относительного измерения температуры блока, пользователь должен прочитать напряжение с термодатчика непосредственно после включения блока, и использовать его как опорное.

Кодировка АЦП 24-разрядное знаковое число. Ниже приводится соответствие кодов и напряжений. В процедуре перекодировки следует учитывать, что коды некоторых моделей АЦП могут выходить за пределы, указанные в таблице при превышении входным напряжением номинальной шкалы (для совместимости подпрограмм с другими моделями АЦП).

| КОДИРОВКА СЛОВА ДАННЫЛ АЩИ |            |  |  |  |  |  |
|----------------------------|------------|--|--|--|--|--|
| Код (16-ричный)            | Напряжение |  |  |  |  |  |
| 3FFFFF                     | $+10B$     |  |  |  |  |  |
| 000000                     | $+0.0 B$   |  |  |  |  |  |
| FFFFFF                     | $-0.0 B$   |  |  |  |  |  |
| C00000                     | $-10B$     |  |  |  |  |  |

Кодировка слова данных АЦП

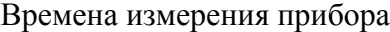

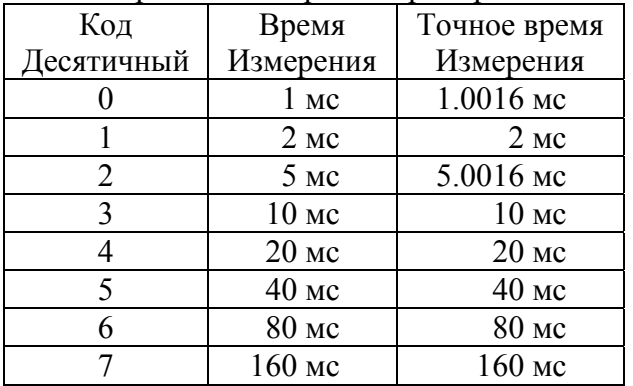

# 5. ПРОТОКОЛ для устройства CEAC121

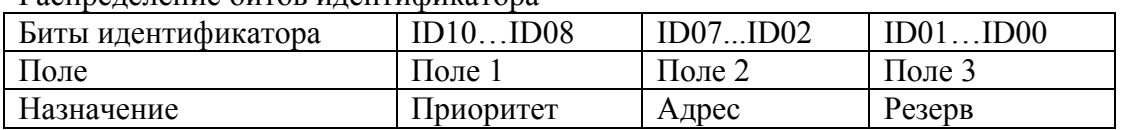

#### Распределение битов идентификатора

Комментарии к адресации:

Поле 1 - поле приоритета.

Код 5 - безадресная посылка (поле 2 игнорируется).

Код 6 - нормальная (адресная посылка).

Код 7 - ответная посылка (ответ на адресную).

Код 0 не допускается, остальные комбинации не используются (зарезервированы под возможные расширения).

Поле 2 - поле физического адреса устройства назначения (его значение устанавливается перемычками на плате).

Поле 3 - может быть использовано для адресации внутри устройства или как расширение физического адреса. Блок может выдавать пакеты с различными значениями в этом поле. Пользователь должен посылать устройству нулевую комбинацию.

Устройство, получая адресный пакет, интерпретирует информацию по ее содержанию. В том случае, если пакет требует ответного пакета информации, она отправляется с идентификатором адресного типа. Безадресные пакеты предназначены для бродкастных или мультикастных команд, должны одновременно приниматься и исполняться всеми устройствами, которым это положено.

Интерпретация поля данных:

При приеме данных устройство интерпретирует их следующим образом: первый байт (байт 0) является дескриптором пакета, остальные байты являются дополнительной информацией.

Ниже приводится список дескрипторов пакета (в 16-ричном виде).

00 - остановка выдачи измерений в линию или самих измерений

01 - конфигурирование/старт многоканальных измерений

- 02 запрос осциллографического режима
- 03 запрос ранее измеренного значения для многоканальных измерений
- 04 запрос данных из одноканального кольцевого буфера
- 80 запись в канал ЦАПа номер 0
- 90 запрос кода из канала ЦАПа номер 0
- E2 калибровка АЦП и подготовка к сопровождению файла
- E3 запрос данных из буфера сопровождения файла
- F2 адресная запись в файл
- F3 создание файла
- F4 запись в файл
- F5 закрытие файла
- F6 запрос данных из файла
- F7 старт исполнения файла ЦАПов
- F8 запрос данных из регистров
- F9 запись в выходной регистр
- FD запрос статуса ЦАПа

FE - запрос статуса прибора

FF - запрос атрибутов устройства

#### **Детализация информационных пакетов для различных типов (все коды приводятся в 16-ричном виде)**

**Пакет 00** - остановка выдачи измерений, параметры не требуются, ответа на эту посылку нет.

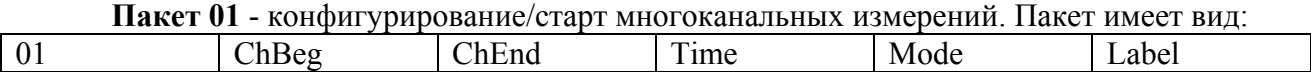

ChBeg- номер начального канала.

ChEnd- номер конечного канала. Каналы нумеруются с 0 по 15.

Time- код времени измерения. Значения от 0 до 7.

Mode- детализация режима.

вид:

Label- метка для группового старта. Нулевое значение означает, что команды группового старта устройством будут игнорироваться.

Mode детализирует режим измерений.

Биты 0÷3 не используются и должны передаваться нулями.

Бит 4: 0- разовый цикл измерений; 1- непрерывные измерения (до команды СТОП или до следующей записи режима измерений).

Бит 5 если равен 1, то измеренные значения запоминаются во внутреннем буфере и выдаются в линию. Если этот бит равен 0, то измерения в линию не выдаются.

В ответ на этот пакет отдаются пакеты вида (если в запросе указано что измерения нужно выдавать в линию):

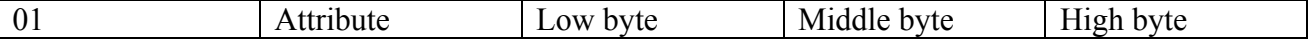

Байт Attribute состоит из номера канала (младшие 6 бит) к которому относится измеренное напряжение и кода усиления (два старших бита), которые были установлены в момент измерения. Следующие три байта содержат измеренное значение.

**Пакет 02** – запрос осциллографических (одноканальных измерений). Пакет имеет

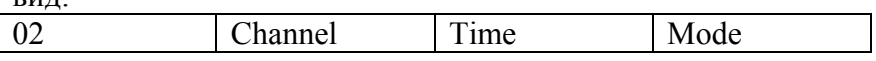

Channel- состоит из номера канала (младшие 4 бита), который требуется измерять, и кода усиления (два старших бита)

Time- код времени измерения. Значения от 0 до 7.

Mode- детализация режима. Здесь существенны только два бита.

Бит 4: 0- разовый цикл измерений; 1- непрерывные измерения (до команды СТОП или до следующей записи режима измерений).

Бит 5 если равен 1, то измеренные значения не запоминаются во внутреннем буфере и выдаются в линию. Если этот бит равен 0, то измерения в линию не выдаются, но запоминаются во внутреннем кольцевом буфере.

**Примечание**: если бит 5 равен нулю (запоминание измерений без выдачи в линию), то бит 4 игнорируется (бессмысленно записывать в память единственное измерение).

В ответ на этот пакет отдаются пакеты вида (если в запросе указано что измерения нужно выдавать в линию):

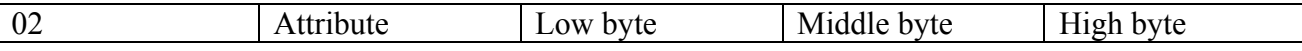

Байт Attribute состоит из номера канала (младшие 6 бит) к которому относится измеренное напряжение и кода усиления (два старших бита), которые были установлены в момент измерения. Следующие три байта содержат измеренное значение.

Если в запросе было указано что данные не нужно выдавать в линию, а запоминать во внутреннем буфере, то они запоминаются в этом же формате (4 байта данных с атрибутом).

**Пакет 03** – запрос ранее измеренного значения (в многоканальном режиме). Пакет имеет вид:

03 Channel

Channel- это номер канала для которого запрашивается ранее измеренное значение.

В ответ на этот пакет отдаются пакеты вида (если в запросе указано что измерения нужно выдавать в линию):

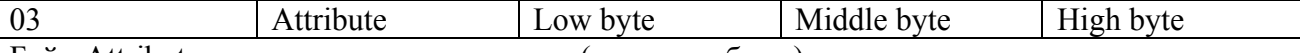

Байт Attribute состоит из номера канала (младшие биты) к которому относится измеренное напряжение. Следующие три байта содержат измеренное значение.

**Пакет 04** – запрос данных из кольцевого буфера. Пакет имеет вид:

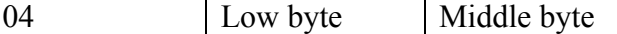

Здесь в поле данных указывается номер измерения в кольцевом буфере. Полная емкость кольцевого буфера- 128 измерений. Если устройство записывало данные достаточно долго, то для правильной интерпретации данных (более старые и более новые), нужно знать текущее значение указателя записи. Это значение может быть считано командой запроса статуса FE.

В ответ на этот пакет отдаются пакеты вида (если в запросе указано что измерения нужно выдавать в линию):

04 Attribute Low byte Middle byte High byte Байт Attribute состоит из номера канала (младшие биты) к которому относится измеренное напряжение. Следующие три байта содержат измеренное значение.

**80** – (запись кода в ЦАП) следующие 4 байта являются байтами данных.

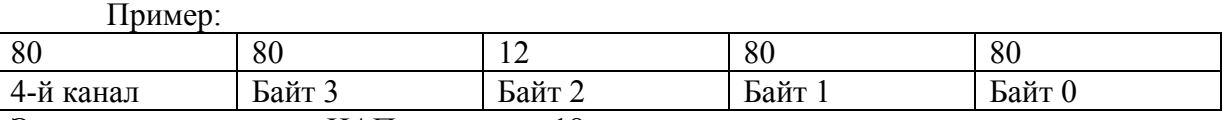

Эта посылка заносит в ЦАП значение +18.

Байт 3 является старшим байтом, байт 0- младшим. Если не используется работа с файлами, то значения младших байтов безразличны.

**90** – (запрос кода в ЦАПе) следующие байты отсутствуют. В ответ на этот пакет отдается пакет с данными (байты 3, 2, 1, 0).

**ПРИМЕЧАНИЕ**: Байты 2 и 3 перезаписываются в ЦАП, байты 0 и 1 используются при вычислениях при работе с файлами. Если файлы не используются, то содержимое двух младших байт не имеет значения.

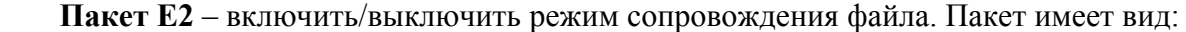

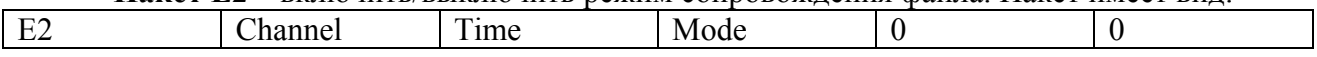

Channel- состоит из номера канала (младшие биты), который требуется измерять.

Time- код времени измерения. Значения от 0 до 7.

Mode- детализация режима. Здесь существенны три бита. **Остальные биты должны быть равны 0.**

Бит 7: 0- выключить режим сопровождения файла; 1- провести калибровку АЦП и перевести его в режим сопровождения файла.

Бит 6: 0- режим записи 16 бит; 1- режим записи 24-х бит.

Бит 5: 1- произвести подсинхронизацию АЦП.

# **После Mode два байта должны быть нулевыми (для совместимости с расширениями).**

**Пакет E3** – запрос данных из буфера сопровождения файла. Пакет имеет вид:

E3 Address

Здесь в поле данных указывается номер измерения в кольцевом буфере. Полная емкость кольцевого буфера- 256 измерений (16-разрядных) или 128 измерений (24-разрядных).

В ответ на этот пакет отдаются пакеты вида:

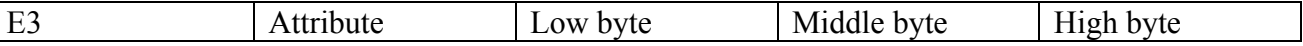

Байт Attribute состоит из номера канала (младшие биты) к которому относится измеренное напряжение. Следующие три байта содержат измеренное значение, причем в 16-разрядном режиме младший байт равен нулю.

**F2** – адресная запись в файл:

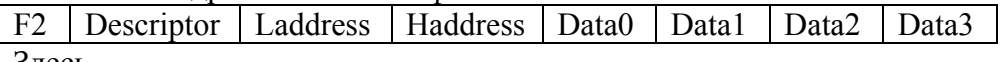

Здесь

Descriptor- дескриптор файла

Laddress, Haddress- младший и старший байты адреса в файле с которого начнется запись. Data…- до четырех байт данных.

**F3** - создание файла:

Байт 1- дескриптор файла: старшие 3 бита - номер файла (равен 0), младшие 4 бита- его идентификатор (для идентификации при глобальных воздействиях).

**F4** - запись в файл последовательности байт далее до 7-ми байт информации (см. структуру файла).

**F5** - закрытие файла:

Байт 1- дескриптор файла: старшие 3 бита - номер файла (равен 0), младшие 4 бита- его идентификатор (на всякий случай).

В ответ на этот пакет отдается пакет вида:

Байт 1 = F5- (повтор), байт дескриптора файла, младший байт, старший байт. Здесь байты составляют физическую длину файла. Команду закрытия файла можно использовать для проверки наличия загруженных файлов.

**F6** - запрос данных из файла.

Байт 1- номер таблицы, байты 2,3 (младший, старший)- адрес в файле. В ответ на этот запрос отдается пакет с последовательностью байт (4) из таблицы (см. структуру файла).

**F7** - старт исполнения файла ЦАПов:

Байт 1- дескриптор файла: старшие 3 бита - номер файла (равен 0), младшие 4 бита- ее идентификатор.

**Пакет F8** - запрос данных из регистров не требует параметров. В ответ на этот запрос отдается пакет вида: байт информации выходного регистра, байт информации входного регистра.

F8 Output Register Data | Input Register Data

**Пакет F9** - запись в выходной регистр.

Байт 1 содержит информацию, которая будет занесена в выходной регистр

F9 | Output Register Data

**Пакет FD** - запрос статуса ЦАПа не требует параметров. В ответ на этот запрос отдается пакет вида:

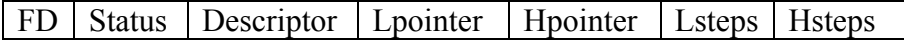

Здесь:

FileStatus- статус исполнения файла, побитово:

b0- файл исполняется;

b1- принят запрос на исполнение файла;

b2- исполнение файла приостановлено и может быть продолжено.

b3- принят запрос на остановку (принята команда PAUSE);

b4- принят запрос на продолжение исполнения файла (команда RESUME);

 b5- принят запрос на продолжение исполнения файла со следующей записи (команда GO NEXT);

b6- резерв.

b7- режим сопровождения файла.

Descriptor- дескриптор исполняемого файла.

Lpointer, Hpointer- младший и старший байты указателя в файле.

Lsteps, Hsteps- младший и старший байты счетчика исполняемой ступени. В режиме сопровождения файла по его завершении (b0=0, b7=1) в этих позициях отдается длина записи АЦП в словах.

В статусе файла флажки 3 и 4 являются временными. Их присутствие вызвано тем, что отключение паузы может быть задержано от 0 до 10 мс. После снятия режима PAUSE эти флажки также сбрасываются.

Этот пакет блок может выслать по собственной инициативе после завершения исполнения файла.

**Пакет FE** - запрос статуса прибора не требует параметров. В ответ на этот запрос отдается пакет вида:

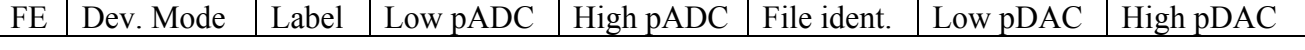

Здесь:

Device Mode- режим устройства. Используются

Бит 4 – SCAN- флаг, индицирующий, что устройство находится в режиме многоканальных измерений.

Бит 3 – RUN- флаг, индицирующий, что устройство занято процедурой измерений (многоканальных либо осциллографических).

Бит 2 – резерв.

Бит 1 – TableR – флаг, индицирующий принятие запроса на обработку таблицы ЦАПом.

Бит 0 – Table – флаг, индицирующий процесс исполнения таблицы.

Label- значение метки глобальных стартов АЦП.

 Low pADC, High pADC- байты указателя кольцевого буфера АЦП. В указателе содержится номер ячейки куда будет произведена следующая запись. Если кольцевой буфер был полностью перезаписан, то этот указатель указывает на самое старое измерение.

 File ident- идентификатор исполняемого файла ЦАПа. Этот байт является значимым только в процессе исполнения файла.

Low pDAC, High pDAC- байты указателя в файле ЦАПа.

**Пакет FF** - запрос атрибутов устройства не требует параметров. В ответ на этот запрос отдается пакет вида:

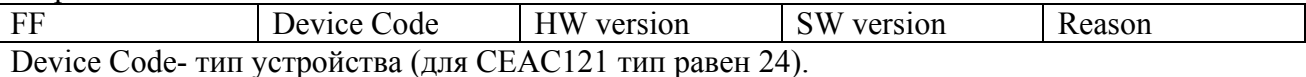

HW version- аппаратная версия устройства.

SW version- версия программного обеспечения.

Reason- причина высылки пакета:

- 0- после сброса по питанию.
- 1- После сброса по кнопке.
- 2- В ответ на запрос атрибутов (пакетом FF).
- 3- В ответ на широковещательный запрос (Есть ли кто живой?).
- 4 произошел рестарт по Watchdog таймеру.
- 5 busoff recovery восстановление после потери связи.

#### **ГЛОБАЛЬНЫЕ посылки**

Для глобальных посылок в адресной части (в идентификаторе) анализируется только поле 1 (воспринимается комбинация битов =5). Первый байт данных представляет собой команду. Устройство воспринимает следующие глобальные команды:

1 - прекратить работу по файлам, если таковая ведется.

2 - стартовать работу по файлам.

Для этой команды добавляется байт-спецификатор задания байт 1- дескриптор файла: старшие 3 бита - номер файла (для CEAC121 всегда равен 0), младшие 4 бита - его идентификатор. Устройство, получив такую команду, начинает обрабатывать файл только в том случае, если в указанном файле содержится соответствующий идентификатор.

3- СТОП- остановить измерения.

- 4- групповой старт измерений, код группы указан во втором байте данных.
- 5-
- 6- приостановить исполнение файла, код группы указан во втором байте данных.
- 7- продолжить исполнение файла. Команда 7 имеет два параметра- код группы и дополнительный модификатор. Если младший бит модификатора равен 0, то файл продолжается с точки останова, если же этот бит равен 1, то устройство, снимая паузу, одновременно переходит к обработке следующей записи.

FF- запрос (Кто есть на линии). По этой команде все CAN-устройства должны отдать линии пакет с атрибутами (и со своим идентификатором).

#### 6. Версии программного обеспечения для CEAC121

Ниже будут описываться изменения и дополнения для программных версий выше 2-й.

#### **Версия 3.**